# Augmenting Interpolation-Based Model Checking with Auxiliary Invariants

#### Dirk Beyer, **Po-Chun Chien**, and Nian-Ze Lee

LMU Munich, Germany

COOP 2023-04-23

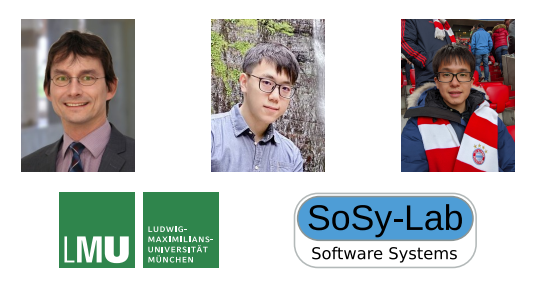

## Cooperative Approaches

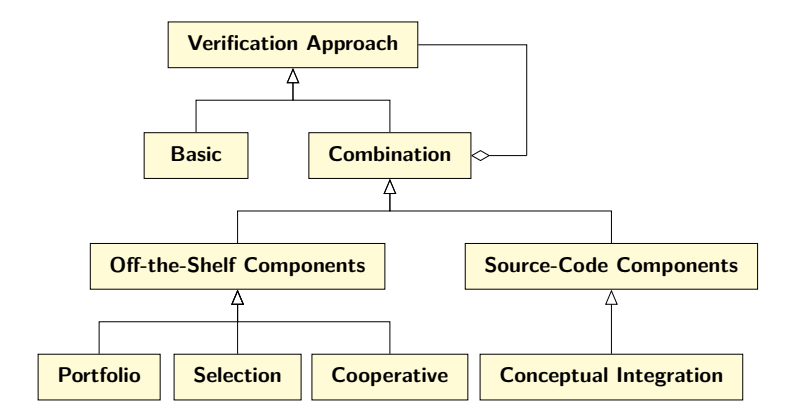

(Figure taken from Dirk Beyer's keynote [talk](https://www.sosy-lab.org/research/prs/2022-12-07_FTSCS22_CooperativeVerificationTowardsReliableSafety-CriticalSystems_Dirk.pdf) at FTSCS 2022)

## Cooperative Approaches

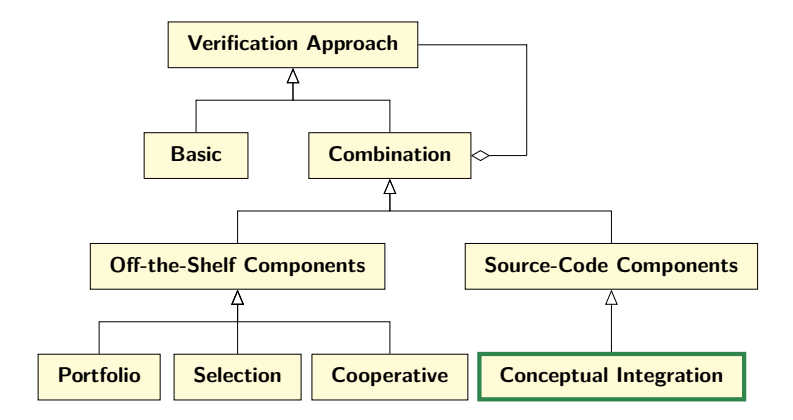

(Figure taken from Dirk Beyer's keynote [talk](https://www.sosy-lab.org/research/prs/2022-12-07_FTSCS22_CooperativeVerificationTowardsReliableSafety-CriticalSystems_Dirk.pdf) at FTSCS 2022)

## Cooperation via Invariant Injection

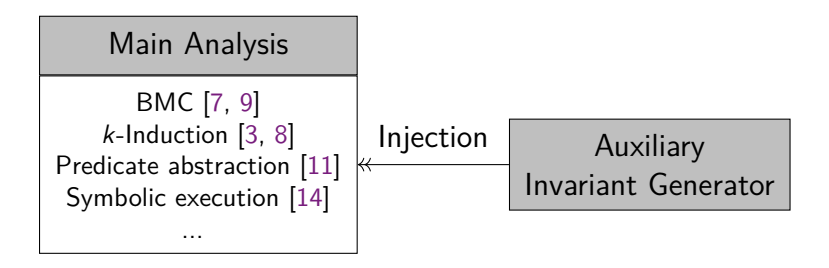

## Cooperation via Invariant Injection

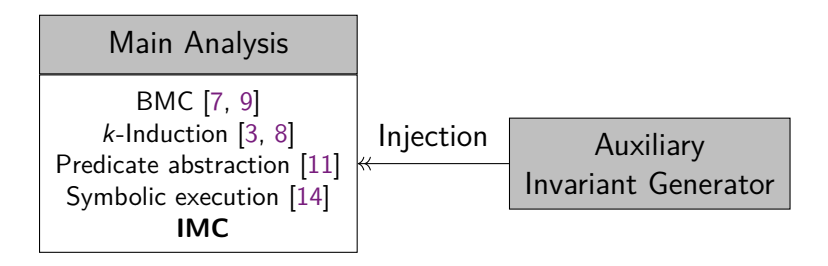

## Interpolation and SAT-Based Model Checking

- ▶ K. L. McMillan, CAV 2003 [\[12\]](#page-43-4)
- ▶ Interpolation-based model checking (IMC)
	- Originally designed for finite-state transition systems
	- Compute fixed points with interpolants derived from unsatisfiable BMC queries

## Interpolation and SAT-Based Model Checking

- ▶ K. L. McMillan, CAV 2003 [\[12\]](#page-43-4)
- Interpolation-based model checking (IMC)
	- Originally designed for finite-state transition systems
	- Compute fixed points with interpolants derived from unsatisfiable BMC queries
- $\triangleright$  State of the art for hardware verification
- Recently adopted for verifying software programs [\[6\]](#page-42-1)

## Craig Interpolation

▶ If *A*(*X, Y* ) ∧ *B*(*Y, Z*) is UNSAT: interpolant *τ* (*Y* )  $\blacktriangleright$  *A*(*X,Y*)  $\Rightarrow$  *τ*(*Y*)  $▶$  *τ*(*Y*) ∧ *B*(*Y*, *Z*) is UNSAT

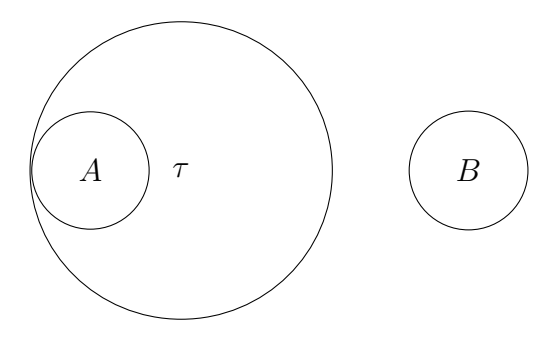

▶ State-transition system:  $I(s)$ ,  $T(s, s')$ ,  $P(s)$ 

- ▶ State-transition system:  $I(s)$ ,  $T(s, s')$ ,  $P(s)$
- ▶ *I*(*s*<sub>0</sub>) $T(s_0, s_1) T(s_1, s_2) \ldots T(s_{k-1}, s_k) \neg P(s_k)$

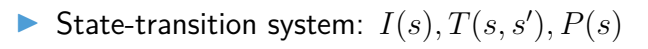

$$
\sum_{A_0(s_0,s_1)} \underbrace{T(s_1,s_2)\dots T(s_{k-1},s_k)\neg P(s_k)}_{B(s_1,s_2,\dots,s_k)}
$$

**IDED** Interpolant  $\tau_1(s_1)$ : 1-step overapproximation

\n- State-transition system: 
$$
I(s), T(s, s'), P(s)
$$
\n- $I(s_0)T(s_0, s_1)$   $T(s_1, s_2)$  ...  $T(s_{k-1}, s_k) \neg P(s_k)$
\n

 ${A_0}(s_0,s_1)$  $B(s_1, s_2,...,s_k)$ 

**Interpolant**  $\tau_1(s_1)$ : 1-step overapproximation

$$
\sum_{A_1(s_0, s_1)} \underbrace{T(s_0, s_1)}_{A_1(s_0, s_1)} \underbrace{T(s_1, s_2) \dots T(s_{k-1}, s_k) \neg P(s_k)}_{B(s_1, s_2, \dots, s_k)}
$$

Interpolant  $\tau_2(s_1)$ : 2-step overapproximation

- ▶ Repeat until *I* ∨ W *τ<sup>i</sup>* becomes a fixed point
- Increment  $k$  if a query becomes satisfiable

## Strengthen Interpolants with Auxililiary Invariants

**►** Given an **inductive** invariant  $Inv$ , interpolant  $\tau_i$  can be strengthened by

$$
\tau_i' = \tau_i \wedge Inv
$$

## Strengthen Interpolants with Auxililiary Invariants

**►** Given an **inductive** invariant  $Inv$ , interpolant  $\tau_i$  can be strengthened by

$$
\tau_i' = \tau_i \wedge Inv
$$

 $\blacktriangleright$   $\tau'_i$  is a valid interpolant for IMC

## Strengthen Interpolants with Auxililiary Invariants

**►** Given an **inductive** invariant  $Inv$ , interpolant  $\tau_i$  can be strengthened by

$$
\tau_i' = \tau_i \wedge Inv
$$

- $\blacktriangleright$   $\tau'_i$  is a valid interpolant for IMC
- *Inv* helps remove some **unreachable** states in  $\tau_i$
- ▶ Adding more constraints  $\rightarrow$  less likely to become SAT

## IMC for Software Verification

▶ Summarize single-loop CFA by LBE [\[2,](#page-42-2) [6\]](#page-42-1)

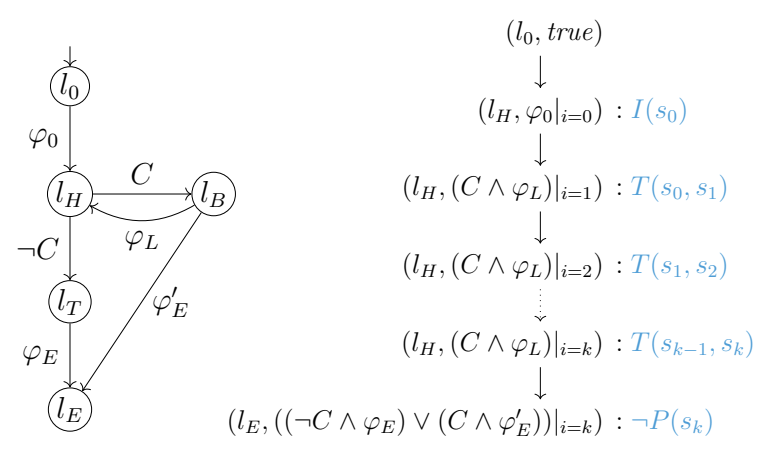

(For multi-loop programs: standard transformation to single loop)

Po-Chun Chien LMU Munich, Germany 8 / 22

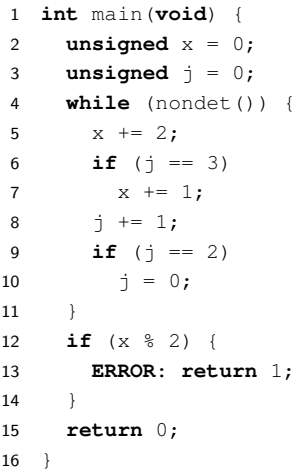

$$
\blacktriangleright s = \{x, j\}
$$

```
I
 1 int main(void) {
 2 unsigned x = 0;<br>3 unsigned \dot{\theta} = 0;
   unsigned j = 0;
 4 while (nondet()) {
 5 x \neq 2;6 if (j == 3)7 x \neq 1;8 j \neq 1;9 if (j == 2)10 \dot{1} = 0;11 }
12 if (x % 2) {
13 ERROR: return 1;
14 }
15 return 0;
16 }
```

$$
s = \{x, j\}
$$
  
\n
$$
\blacktriangleright I(s): (x = 0) \land (j = 0)
$$

1 int main (void) {\n1  
\n2  
\n1\n3  
\nusingned 
$$
x = 0
$$
;\n   
\n1\n4  
\nwhile (nondet()) {\n5  
\n $x += 2$ ;\n   
\n6  
\n $x += 2$ ;\n   
\n7\n $x += 1$ ;\n   
\n8\n $y += 1$ ;\n   
\n9\n $y = 0$ ;\n   
\n10\n $y = 0$ ;\n   
\n11\n $y = 0$ ;\n   
\n12\n $y = 0$ ;\n   
\n13\n $y = 0$ ;\n   
\n14\n $y = 0$ ;\n   
\n15\n $y = 0$ ;\n   
\n16\n $y = 0$ ;\n   
\n17\n $y = 0$ ;\n   
\n18\n $y = 0$ ;\n   
\n19\n $y = 0$ ;\n   
\n10\n $y = 0$ ;\n   
\n11\n $y = 0$ ;\n   
\n12\n $y = 0$ ;\n   
\n13\n $y = 0$ ;\n   
\n14\n $y = 0$ ;\n   
\n15\n $y = 0$ ;\n   
\n16\n $y = 0$ ;\n   
\n17\n $y = 0$ ;\n   
\n18\n $y = 0$ ;\n   
\n19\n $y = 0$ ;\n   
\n10\n $y = 0$ ;\n   
\n11\n $y = 0$ ;\n   
\n12\n $y = 0$ ;\n   
\n13\n $y = 0$ ;\n   
\n14\n $y = 0$ ;\n   
\n15\n $y = 0$ ;\n   
\n16\n $y = 0$ ;\n   
\n17\n $y = 0$ ;\n   
\n18\n $y = 0$ ;\n   
\n19\n $y = 0$ ;\n   
\n10\n $y = 0$ ;\n   
\n11\n $y = 0$ ;\n   
\n12\n $y = 0$ 

▶ 
$$
s = \{x, j\}
$$
  
\n▶  $I(s): (x = 0) \land (j = 0)$   
\n▶  $T(s_i, s_{i+1}):$   
\n $(x'_i = x_i + 2)$   
\n $\land (j_i = 3 \Rightarrow x_{i+1} = x'_i + 1)$   
\n $\land (j'_i \neq 3 \Rightarrow x_{i+1} = x'_i)$   
\n $\land (j'_i = j_i + 1)$   
\n $\land (j'_i = 2 \Rightarrow j_{i+1} = 0)$   
\n $\land (j'_i \neq 2 \Rightarrow j_{i+1} = j'_i)$ 

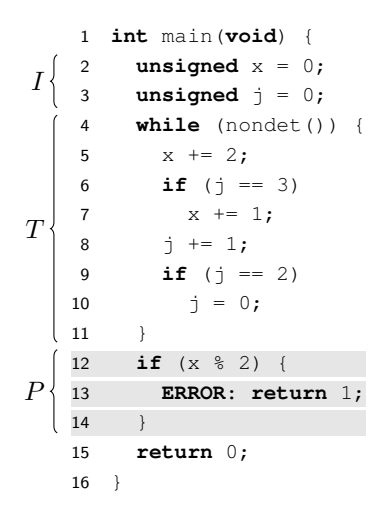

 $s = \{x, j\}$ ▶ *I*(*s*):  $(x = 0) \land (j = 0)$ ▶  $T(s_i, s_{i+1})$ :  $(x'_i = x_i + 2)$  $\wedge (j_i = 3 \Rightarrow x_{i+1} = x'_i + 1)$  $\wedge (j_i \neq 3 \Rightarrow x_{i+1} = x'_i)$  $\wedge (j'_i = j_i + 1)$  $\wedge (j_i' = 2 \Rightarrow j_{i+1} = 0)$  $\wedge (j'_i \neq 2 \Rightarrow j_{i+1} = j'_i)$  $\blacktriangleright$   $P(s)$ :  $x\%2 = 0$ 

## Plain IMC Example Run

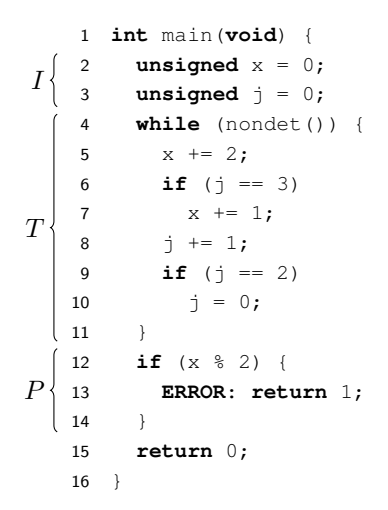

One loop unrolling  $(k = 1)$ 

▶ *I* ∧ *T* ∧ ¬*P* is UNSAT

$$
\blacktriangleright \tau_1: x \% 2 = 0
$$

## Plain IMC Example Run

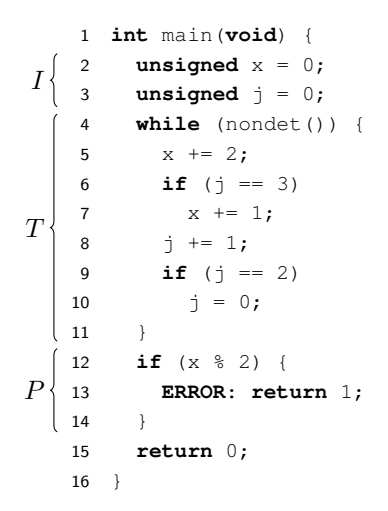

One loop unrolling  $(k = 1)$ 

▶ *I* ∧ *T* ∧ ¬*P* is UNSAT

$$
\blacktriangleright \tau_1: x \% 2 = 0
$$

 $\blacktriangleright$   $\tau_1 \wedge T \wedge \neg P$  is SAT

▶ Increase *k*

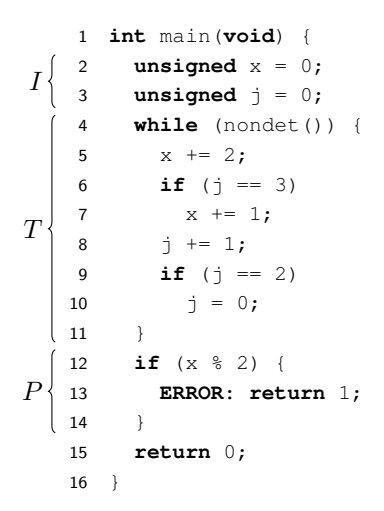

One loop unrolling  $(k = 1)$ 

$$
\blacktriangleright \text{Inv: } 0 \le j \le 1
$$

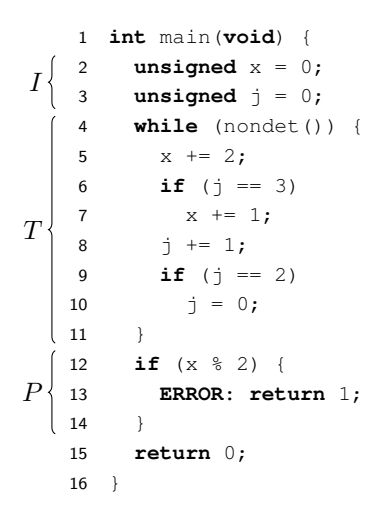

One loop unrolling  $(k = 1)$ 

- ▶ *Inv*:  $0 < j < 1$
- ▶ *I* ∧ *T* ∧ ¬*P* is UNSAT

$$
\blacktriangleright \tau_1: x\%2 = 0
$$

$$
\blacktriangleright \tau_1' \colon \tau_1 \wedge Inv
$$

 $\blacktriangleright$   $\tau'_1 \land T \land \neg P$  is UNSAT

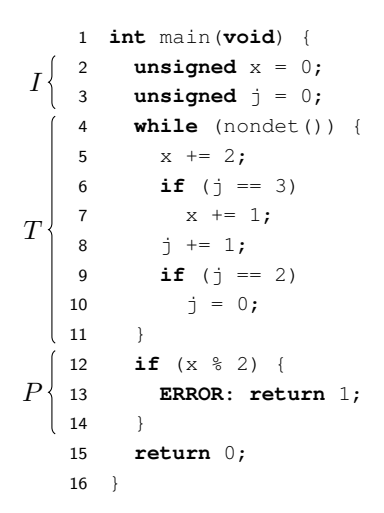

One loop unrolling  $(k = 1)$ 

- ▶ *Inv*:  $0 < j < 1$
- ▶ *I* ∧ *T* ∧ ¬*P* is UNSAT

$$
\blacktriangleright \tau_1: x \% 2 = 0
$$

$$
\blacktriangleright \tau_1' \colon \tau_1 \wedge Inv
$$

 $\blacktriangleright$   $\tau'_1 \land T \land \neg P$  is UNSAT

$$
\blacktriangleright \tau_2 \colon x \% 2 = 0
$$

 $\blacktriangleright$  *τ*<sub>2</sub><sup>*:*</sup> *τ*<sub>2</sub>  $\land$  *Inv* 

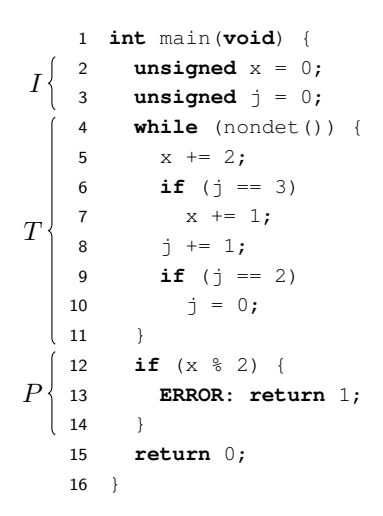

One loop unrolling  $(k = 1)$ 

- ▶ *Inv*:  $0 < j < 1$
- ▶ *I* ∧ *T* ∧ ¬*P* is UNSAT

$$
\blacktriangleright \tau_1: x \% 2 = 0
$$

$$
\blacktriangleright \tau_1' : \tau_1 \wedge Inv
$$

 $\blacktriangleright$   $\tau'_1 \land T \land \neg P$  is UNSAT

$$
\blacktriangleright \tau_2 \colon x \% 2 = 0
$$

$$
\blacktriangleright \tau_2' : \tau_2 \wedge Inv
$$

 $\blacktriangleright$   $\tau'_2 \equiv \tau'_1$ : fixed point!

We conducted experiments to answer the following research questions

▶ **RQ1**: Can auxiliary invariants help improve IMC?

We conducted experiments to answer the following research questions

- ▶ **RQ1**: Can auxiliary invariants help improve IMC?
	- $\blacktriangleright$  Reduce #unrollings and #interpolation-queries? Yes, there are cases with  $> 10x$  improvement

We conducted experiments to answer the following research questions

▶ **RQ1**: Can auxiliary invariants help improve IMC?

- Reduce  $\#$ unrollings and  $\#$ interpolation-queries? Yes, there are cases with  $> 10x$  improvement
- ▶ Boost run-time efficiency? Yes, especially the walltime for solving harder tasks

We conducted experiments to answer the following research questions

▶ **RQ1**: Can auxiliary invariants help improve IMC?

- Reduce  $\#$ unrollings and  $\#$ interpolation-queries? Yes, there are cases with  $> 10x$  improvement
- ▶ Boost run-time efficiency? Yes, especially the walltime for solving harder tasks
- ▶ **RQ2**: Is the augmented IMC competitive? Yes, more proofs compared to other SMT-based algorithms

#### Invariant Generator

- ▶ Continuously-refining data-flow analysis (DF) based on intervals [\[3,](#page-42-0) [4\]](#page-42-3)
- ▶ Invariants are expressions over intervals ▶ e.g. (0 ≤ *j* ≤ 1) ∧ (*x <* 5 ∨ *x >* 7)
- ▶ Invariant injection denoted as ← $\rightarrow$ DF

## Tool Configurations and Benchmarks

- $\triangleright$  CPACHECKER<sup>1</sup> revision 42901 of branch imc-with-invariants
- $\blacktriangleright$  Interpolants computed by MATHSAT5

#### <sup>1</sup><https://cpachecker.sosy-lab.org/>

## Tool Configurations and Benchmarks

- $\triangleright$  CPACHECKER<sup>1</sup> revision 42901 of branch imc-with-invariants
- Interpolants computed by  $MATHSAT5$
- Compared SMT-based algorithms
	- ▶ IMC [\[6\]](#page-42-1) vs. IMC← $\leftrightarrow$ DF
	- ▶ KI← $\leftrightarrow$  DF [\[3\]](#page-42-0), predicate abstraction [\[10\]](#page-43-5), IMPACT [\[13\]](#page-44-1)

## Tool Configurations and Benchmarks

- $\triangleright$  CPACHECKER<sup>1</sup> revision 42901 of branch imc-with-invariants
- Interpolants computed by  $MATHSAT5$
- Compared SMT-based algorithms
	- ▶ IMC [\[6\]](#page-42-1) vs. IMC←←DF
	- ▶ KI← $\leftrightarrow$  DF [\[3\]](#page-42-0), predicate abstraction [\[10\]](#page-43-5), IMPACT [\[13\]](#page-44-1)
- ▶ Safe tasks from ReachSafety of SV-COMP '22 [\[1\]](#page-42-4)
	- $\blacktriangleright$  Eliminate easy tasks solved by BMC within  $900$  s
	- 1623 tasks remaining, 870 with non-trivial invariants

#### <sup>1</sup><https://cpachecker.sosy-lab.org/>

## Experimental Setup

#### ▶ Environment

- ▶ OS: Ubuntu 22.04 (64 bit)
- ▶ Machine: 3.4 GHz CPU (8 cores) and 33 GB of RAM
- $\blacktriangleright$  Each task is limited to
	- ▶ 4 CPU cores
	- $\triangleright$  900 s of CPU time (max 150 s for DF)
	- $\blacktriangleright$  15 GB of RAM

(reliable resource management by  $\text{BencuExec}^2$ )

<sup>2</sup><https://github.com/sosy-lab/benchexec>

# Tasks with Significant Improvement

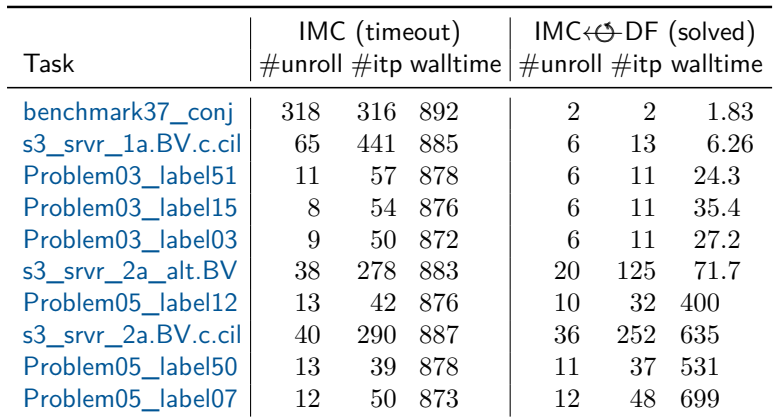

(time unit: s)

#### Scatter Plot: #Unrollings

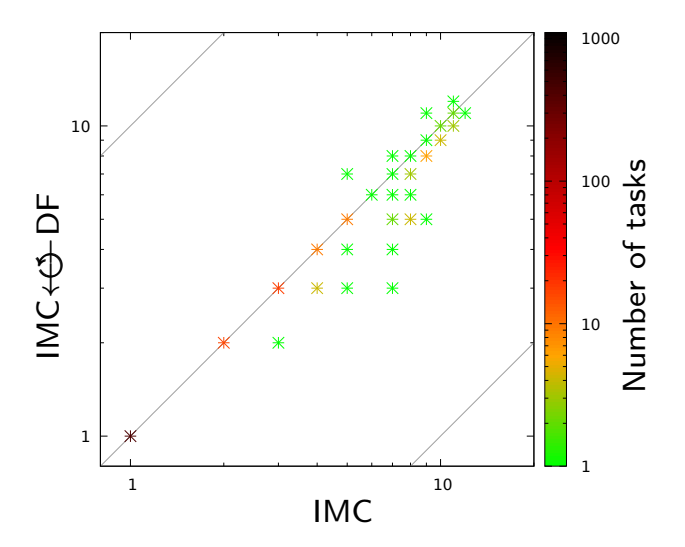

#### Scatter Plot: #Interpolation-Queries

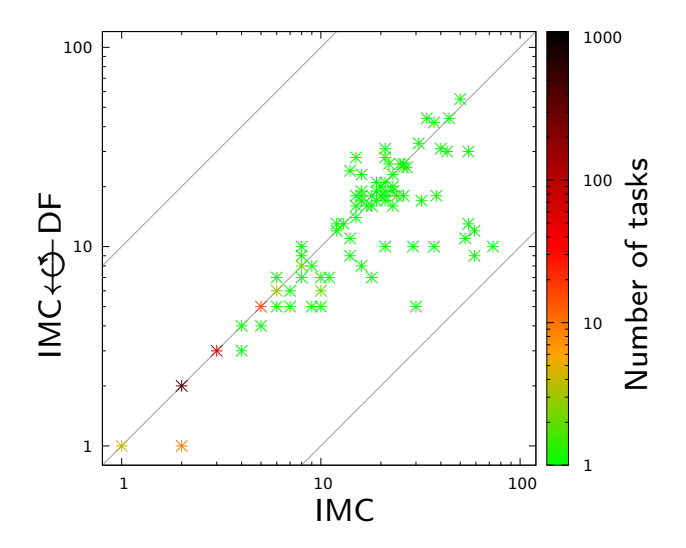

#### Quantile Plot: CPU time

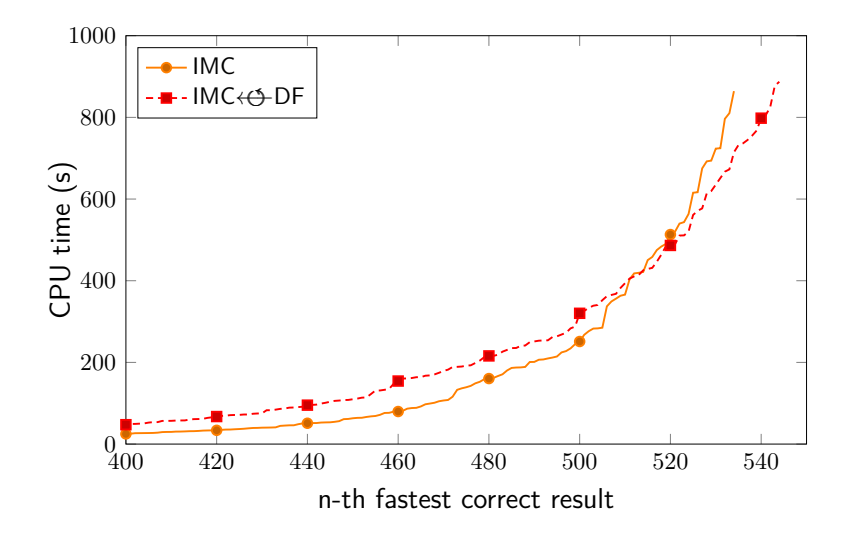

## Quantile Plot: Walltime

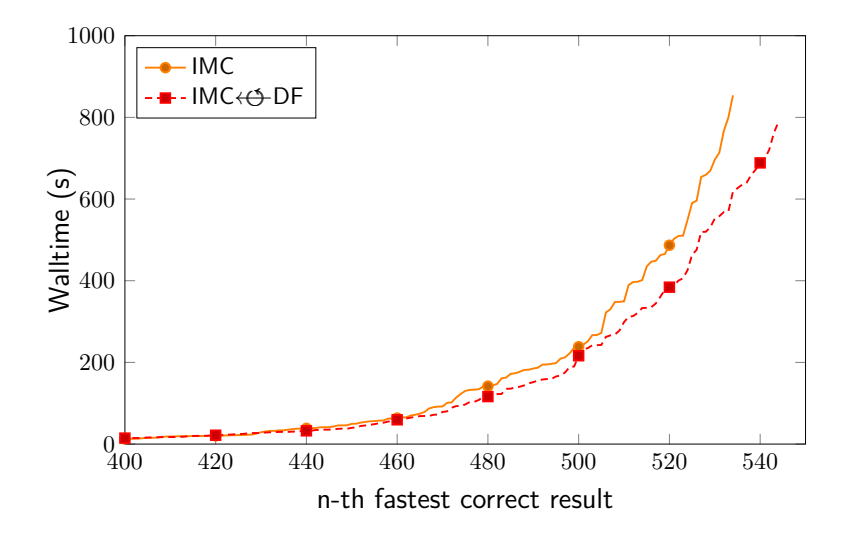

## Quantile Plot: Comparsion with Others

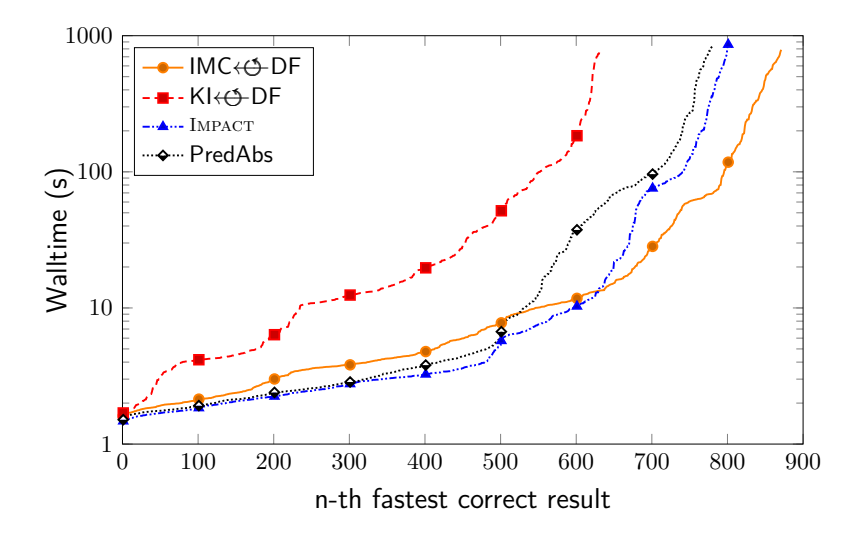

#### Conclusion

- ▶ Augment IMC via invariant injection
- Open-source implementation in CPACHECKER
- $\blacktriangleright$  In our evaluation, the proposed method can
	- ▶ Reduce program unrollings and interpolation queries
	- Improve walltime efficiency
	- ▶ Find more proofs

#### References I

- <span id="page-42-4"></span>[1] Beyer, D.: Progress on software verification: SV-COMP 2022. In: Proc. TACAS (2). pp. 375–402. LNCS 13244, Springer (2022). [https://doi.org/10.1007/978-3-030-99527-0\\_20](https://doi.org/10.1007/978-3-030-99527-0_20)
- <span id="page-42-2"></span>[2] Beyer, D., Cimatti, A., Griggio, A., Keremoglu, M.E., Sebastiani, R.: Software model checking via large-block encoding. In: Proc. FMCAD. pp. 25–32. IEEE (2009). <https://doi.org/10.1109/FMCAD.2009.5351147>
- <span id="page-42-0"></span>[3] Beyer, D., Dangl, M., Wendler, P.: Boosting k-induction with continuously-refined invariants. In: Proc. CAV. pp. 622–640. LNCS 9206, Springer (2015). [https://doi.org/10.1007/978-3-319-21690-4\\_42](https://doi.org/10.1007/978-3-319-21690-4_42)
- <span id="page-42-3"></span>[4] Beyer, D., Dangl, M., Wendler, P.: Combining k-induction with continuously-refined invariants. Tech. Rep. MIP-1503, University of Passau (January 2015), [arXiv:1502.00096](http://arxiv.org/abs/1502.00096)
- <span id="page-42-5"></span>[5] Beyer, D., Keremoglu, M.E., Wendler, P.: Predicate abstraction with adjustable-block encoding. In: Proc. FMCAD. pp. 189–197. FMCAD (2010), [https://www.sosy-lab.org/research/pub/2010-FMCAD.Predicate\\_](https://www.sosy-lab.org/research/pub/2010-FMCAD.Predicate_Abstraction_with_Adjustable-Block_Encoding.pdf) [Abstraction\\_with\\_Adjustable-Block\\_Encoding.pdf](https://www.sosy-lab.org/research/pub/2010-FMCAD.Predicate_Abstraction_with_Adjustable-Block_Encoding.pdf)
- <span id="page-42-1"></span>[6] Beyer, D., Lee, N.Z., Wendler, P.: Interpolation and SAT-based model checking revisited: Adoption to software verification. arXiv/CoRR **2208**(05046) (July 2022). <https://doi.org/10.48550/arXiv.2208.05046>

#### References II

- <span id="page-43-0"></span>[7] Cheng, X., Hsiao, M.S.: Simulation-directed invariant mining for software verification. In: Proc. DATE. pp. 682–687. ACM (2008). <https://doi.org/10.1109/DATE.2008.4484757>
- <span id="page-43-2"></span>[8] Donaldson, A.F., Haller, L., Kröning, D.: Strengthening induction-based race checking with lightweight static analysis. In: Proc. VMCAI. pp. 169–183. LNCS 6538, Springer (2011). [https://doi.org/10.1007/978-3-642-18275-4\\_13](https://doi.org/10.1007/978-3-642-18275-4_13)
- <span id="page-43-1"></span>[9] Ganai, M.K., Gupta, A.: Accelerating high-level bounded model checking. In: Proc. ICCAD. pp. 794–801. ACM (2006). <https://doi.org/10.1145/1233501.1233664>
- <span id="page-43-5"></span>[10] Henzinger, T.A., Jhala, R., Majumdar, R., McMillan, K.L.: Abstractions from proofs. In: Proc. POPL. pp. 232–244. ACM (2004). <https://doi.org/10.1145/964001.964021>
- <span id="page-43-3"></span>[11] Jain, H., Ivancic, F., Gupta, A., Shlyakhter, I., Wang, C.: Using statically computed invariants inside the predicate abstraction and refinement loop. In: Proc. CAV. pp. 137–151. LNCS 4144, Springer (2006). [https://doi.org/10.1007/11817963\\_15](https://doi.org/10.1007/11817963_15)
- <span id="page-43-4"></span>[12] McMillan, K.L.: Interpolation and SAT-based model checking. In: Proc. CAV. pp. 1–13. LNCS 2725, Springer (2003). [https://doi.org/10.1007/978-3-540-45069-6\\_1](https://doi.org/10.1007/978-3-540-45069-6_1)

## References III

- <span id="page-44-1"></span>[13] McMillan, K.L.: Lazy abstraction with interpolants. In: Proc. CAV. pp. 123–136. LNCS 4144, Springer (2006). [https://doi.org/10.1007/11817963\\_14](https://doi.org/10.1007/11817963_14)
- <span id="page-44-0"></span>[14] Pasareanu, C.S., Visser, W.: Verification of Java programs using symbolic execution and invariant generation. In: Proc. SPIN. pp. 164–181. LNCS 2989, Springer (2004). [https://doi.org/10.1007/978-3-540-24732-6\\_13](https://doi.org/10.1007/978-3-540-24732-6_13)

## Adopting IMC for Software Verification

- ▶ System under verification  $\rightarrow$  *I*(*s*), *T*(*s*, *s*<sup>'</sup>), *P*(*s*)
	- ▶ Sequential circuit: monolithic loop
	- Program: arbitrary control flow
- ▶ Solution: Use large-block encoding (LBE) [\[2,](#page-42-2) [5\]](#page-42-5) to summarize control-flow automaton (CFA)
	- ▶ Loop-free blocks replaced by single transitions

## IMC: Main Procedure

**Input:**  $\mathbb{D} = \mathbb{L} \times \mathbb{P} \times \mathbb{L} \mathbb{B}$  and  $k_{max}$ **Output: false** if *l<sup>E</sup>* reachable; **true** if fixed point obtained; **unknown** otherwise  $1: k := 1$ 2:  $e_0 := (l_0, (true, l_0, true, true), \{l_H \mapsto -1\})$ 3: reached := waitlist :=  ${e_0}$ 4: **while**  $k \leq k_{max}$  do 5: (reached, waitlist)  $:=$  CPA++ $(\mathbb{D},$  reached, waitlist, k) 6:  $(\sigma_p, \sigma_l, \sigma_s) := \textsf{collect\_formulas}(\textsf{reached}, k)$ 7: **if** sat $(\sigma_n \wedge \sigma_l \wedge \sigma_s)$  then 8: **return false** 9: **if**  $k>1$  and reach\_fixed\_point $(\sigma_p,\sigma_l,\sigma_s)$  then 10: **return true** 11:  $k := k + 1$ 

#### 12: **return unknown**

# $\mathsf{IMC:}$  reach\_fixed\_point $(\sigma_p,\sigma_l,\sigma_s)$

**Input:**  $\sigma_p$ ,  $\sigma_l$ , and  $\sigma_s$ **Output: true** if fixed point obtained; **false** otherwise 1: image := start :=  $\sigma_p$ 2: **while** ¬sat(start  $\land$   $\sigma_l$   $\land$   $\sigma_s$ ) **do** 3:  $\tau := \text{get\_interpolant}(\text{start} \wedge \sigma_l, \sigma_s)$ 4:  $\tau := \text{shift\_variable\_index}(\tau, \sigma_n)$ 5: **if** ¬sat(*τ* ∧ ¬image) **then** 6: **return true** 7: image := image  $\vee \tau$ 

- 8: start := *τ*
- 9: **return false**

### Scatter Plot: Interpolation-Time

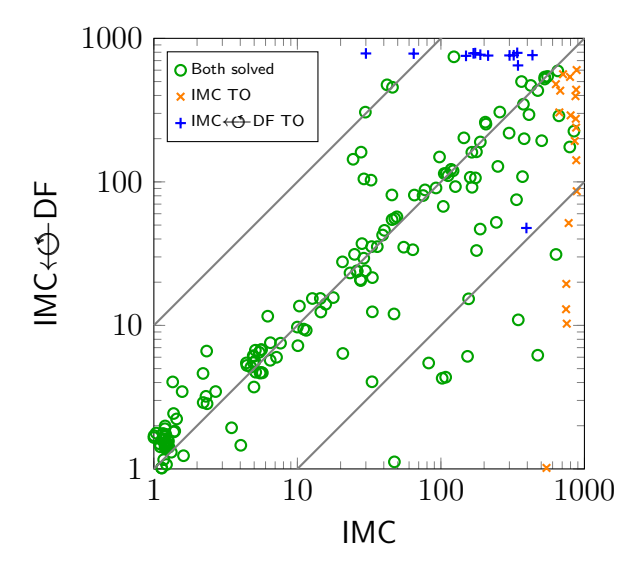

## Scatter Plot: Wallime

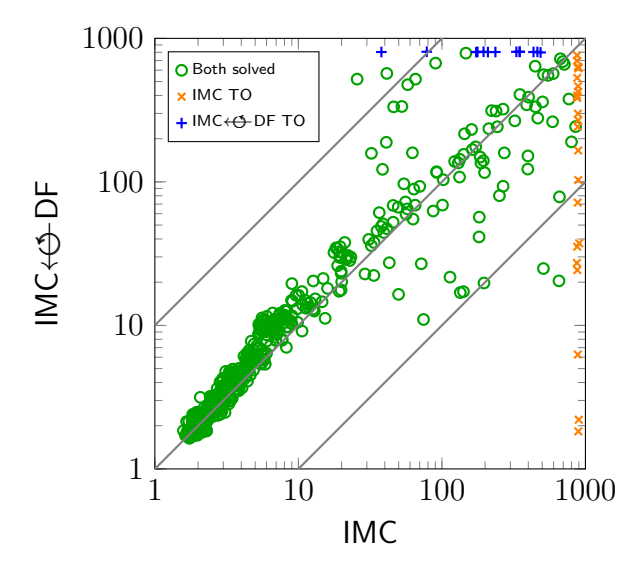